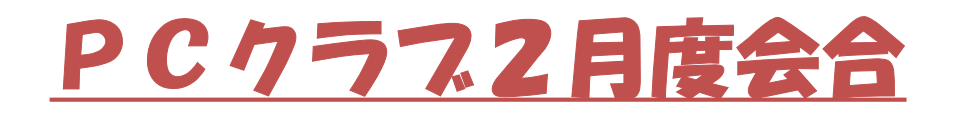

2021.2.27

## テーマ:「最近のパソコンにまつわるホット?な話題」 etc. ※私見ありあり・・・・・

1.Flash Player サポート終了(2020.12.31)に対する対応

この話題は前回の会合でも取り上げました。 その中での私の話は正確性に欠けた面があったように思います。そこで改め て本件を取り上げました。

https://www.adobe.com/jp/products/flashplayer/end-of-life.html

・Flash Player の削除をAdobe は強く推奨 何故なら持っている必要性が無い(一部の例を除き)、脆弱性を突く攻撃 (可能性は低いと考えられるが)危険性が残るだけ !!

### ・アンインストール方法:アンインストラーをダウンロードして実行

https://helpx.adobe.com/jp/enterprise/kb/uninstall-flash-andshockwave.html#FlashPlayer%E3%81%AE%E3%82%A2%E3%83%B3%E3%82%A4%E3%83%B3%E3%82% B9%E3%83%88%E3%83%BC%E3%83%AB

# 2.Windows 10でDVDビデオを再生する方法

・Windows 10にはDVDビデオ再生機能が標準では用意されていない。 従い、DVDドライブを搭載しているパソコンにDVDビデオをセットしても再生はでき ず、視聴するには別途DVD再生ソフトをインストールする必要がある。 パソコンによっては、購入時に再生ソフトがバンドルされている場合もあるが・・・ 無い場合は、再生ソフトをインストールする必要がある。

https://news.mynavi.jp/article/20210201-1683987/

・DVD Drive 非搭載のPCはどうする?

DVD data(DVD Image data) を ISO Format に変換した後持ってきて、再生ソ フトで再生!!

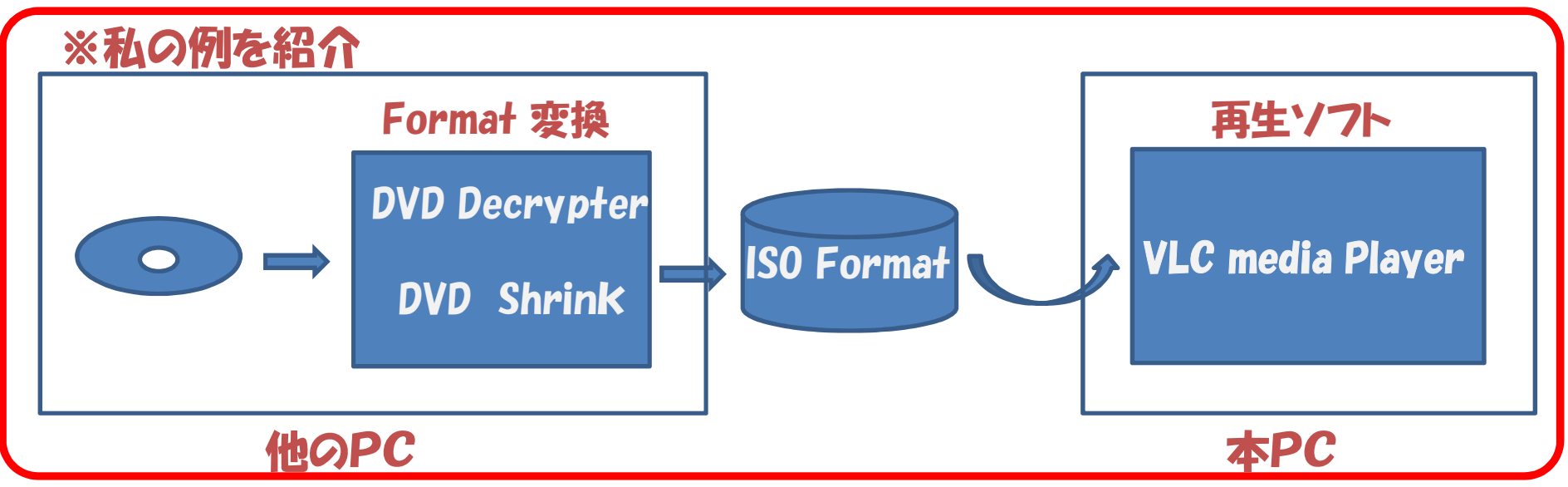

## 3. MS Office には「MSI」と「C2R」版がある、何のこっちゃ?

### まず、Office の歴史から・・・

Subscription契約のOffice365 (今はMicrosfot365) はこの話から除外

サポート状況 [編集]

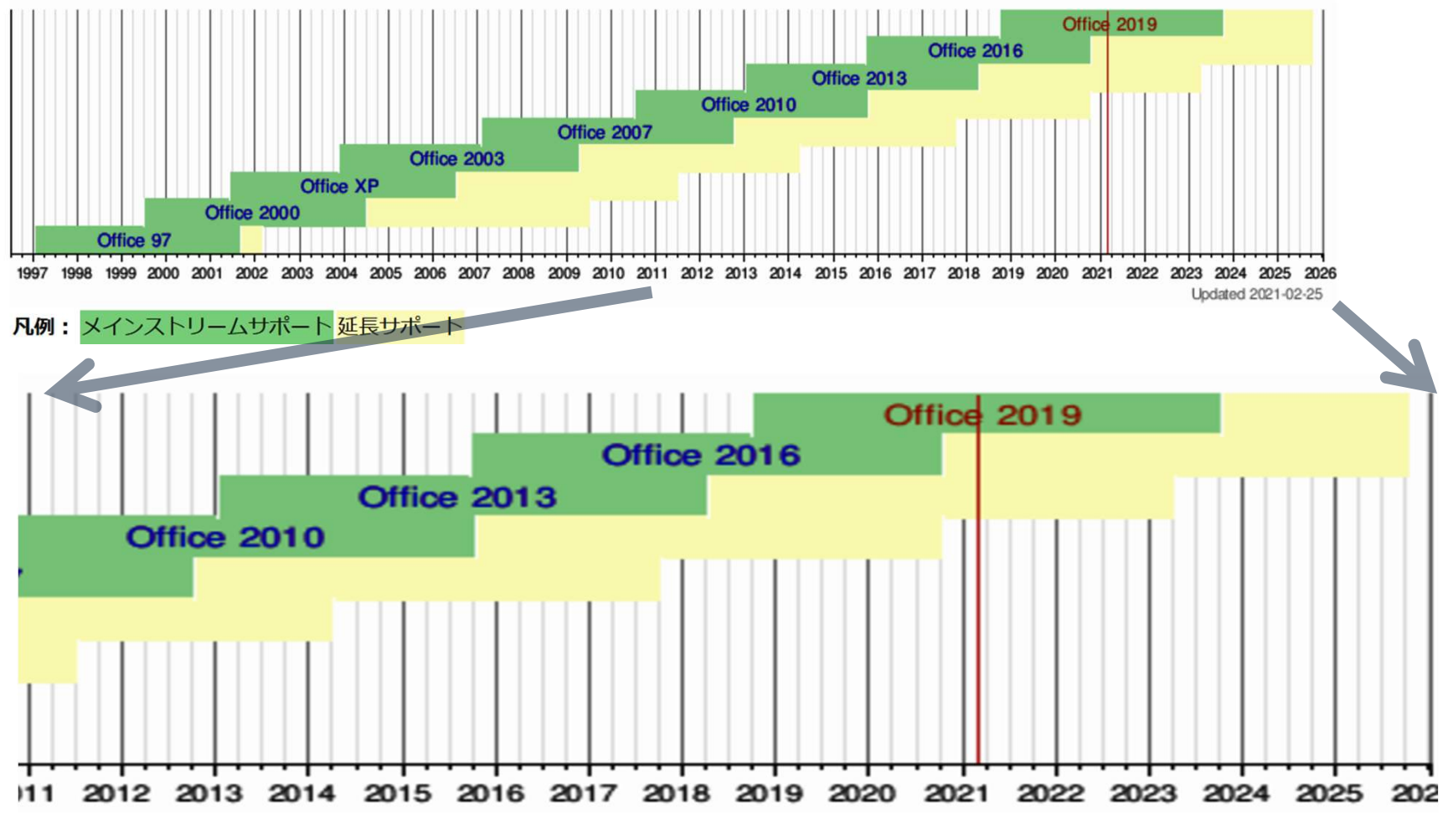

#### MSI:Microstar International C2R:Click to Run

#### クイック実行形式 (C2R) とインストーラー形式 (MSI) との違い

#### C2R/MSIの確認方法

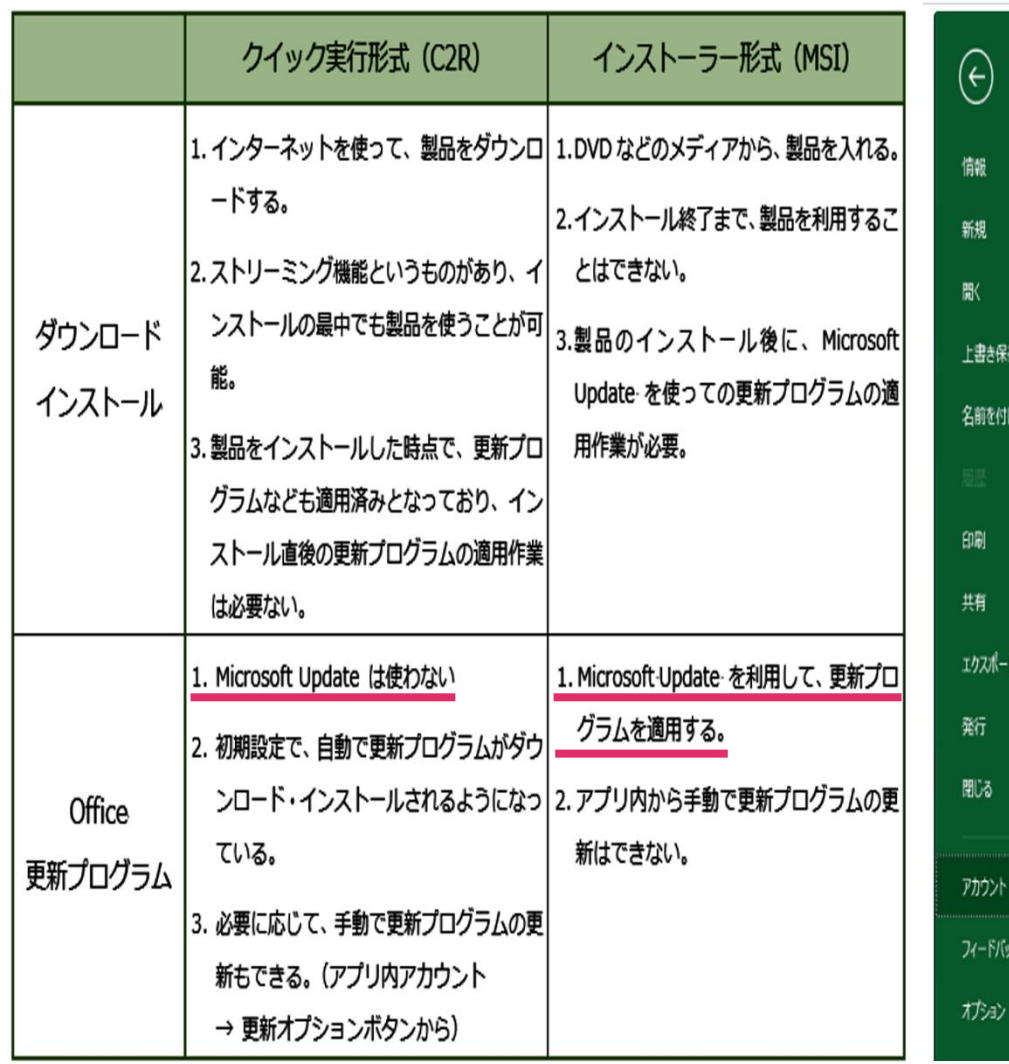

**PX** Book1 - Excel アカウント 製品情報 ユーザー情報 门形形器 **I** Office 写真の変更 ナロファイル 名前を付けて保存 ライセンス認証された製品 サインアウト Microsoft Office Professional 2016 アカウントの切り替え 所属先 第二十一章 第二十 Office の背景: この製品には以下が含まれます。 カリグラフィ  $\overline{\mathbf{v}}$ 0000000 Office  $\overline{\tau}$  -  $\overline{\tau}$ Office 更新プログラム  $\begin{picture}(45,10) \put(0,0){\line(1,0){10}} \put(10,0){\line(1,0){10}} \put(10,0){\line(1,0){10}} \put(10,0){\line(1,0){10}} \put(10,0){\line(1,0){10}} \put(10,0){\line(1,0){10}} \put(10,0){\line(1,0){10}} \put(10,0){\line(1,0){10}} \put(10,0){\line(1,0){10}} \put(10,0){\line(1,0){10}} \put(10,0){\line(1,0){10}} \put(10,0){\line(1$ カラフル  $\blacksquare$ 更新プログラムは自動的にダウンロードされインストール 薪 されます。 接続済みサービス: オプィン ▲ OneDrive - 個人用 Excel のバージョン情報 0 Excel、サポート、プロダクト ID、若作権に関する詳細 サービスの追加・ 情報. Excel の バージョン情報 パージョン 1805 (ビルド 9330.2087 クイック実行)

※C2R版は注意が必要、通常Updatでは更新されない!!

情報

新規

歌

印刷

共有

エクスポート

発行

閉る

アカウント

フィードバック

上書き保存

## 4. Acrobat Reader で出来ない機能の実現

### 大袈裟な表現ですが、PDFに「何かをしたい」ってことがある。それを実 現しようと言う話(無料で)!!

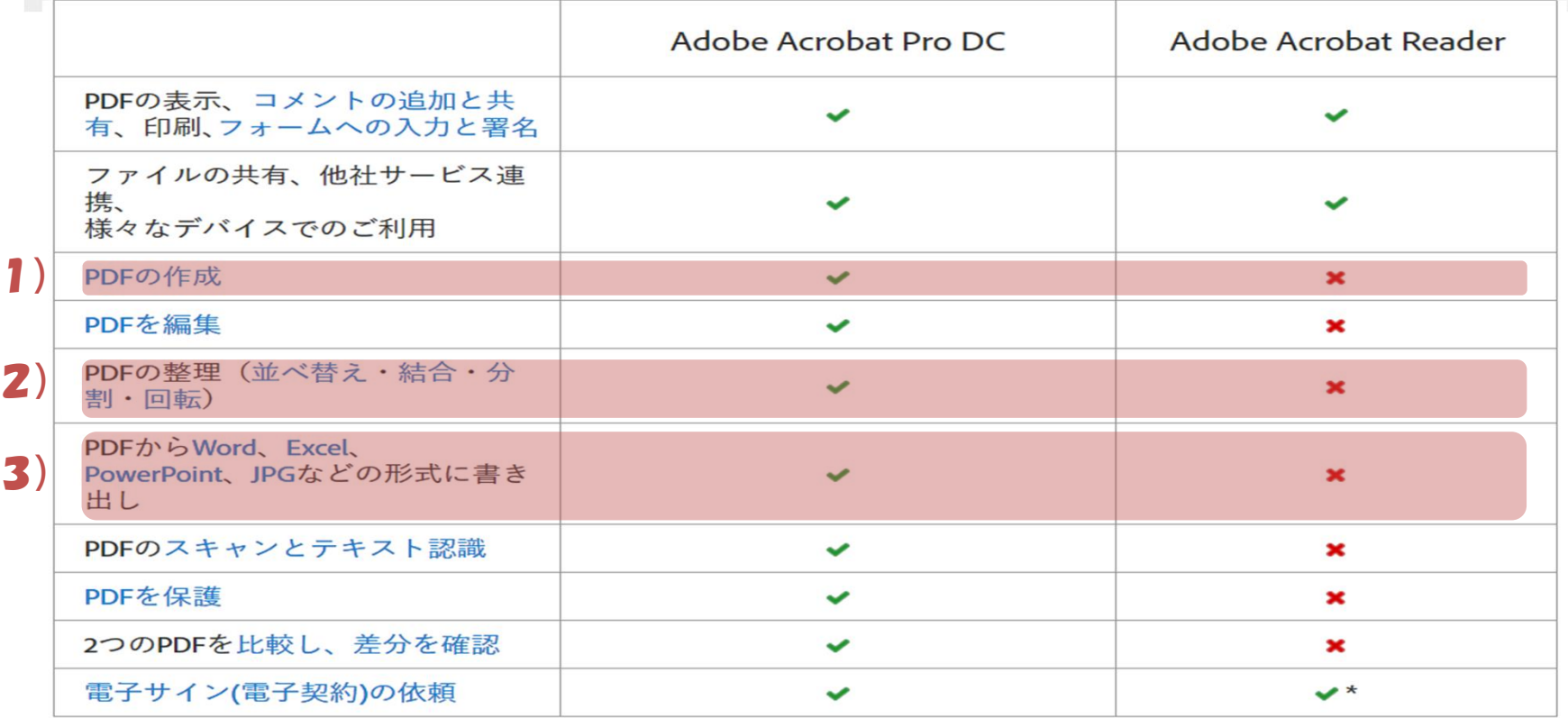

\*月2回まで無料でお使いいただけます。

#### 1)印刷

#### 2)PDFの結合/分割の無料ソフト利用

例えば https://forest.watch.impress.co.jp/library/software/pdf\_as/

3)Image baseのPDF:PDF→Image data→OCRソフトでText化 Text baseのPDF:コピペでword等へ

5.Adobe AcrobatおよびReaderの脆弱性に関する注意喚起 該当する Reader は自動 Update されていると考えられるが、念のため 確認して下さい。

https://www.jpcert.or.jp/at/2021/at210007.html

6.デスクトップのカスタマイズ Windowsのひそかな楽しみを堪能す **る【Windows 10】???** 

たまには DeskTop 環境を変えるのもマンネリ対策としての一興!! 興味ある方は挑戦してみて下さい。https://www.atmarkit.co.jp/ait/articles/2102/08/news017.html

https://1drv.ms/b/s!ArbL1KjYfUAE0QijAcJPZm3UtD-v?e=scacN6 当該URLは会員登録制のため、PDF化してクラウドに上げました。 暫く上げておきます。

7.Cdrive に不足を感じたら 外付けSSDの選択!!

USB SSD メモリーが ¥5.000- 以下で手に入るようになった。 私へのmessageです。

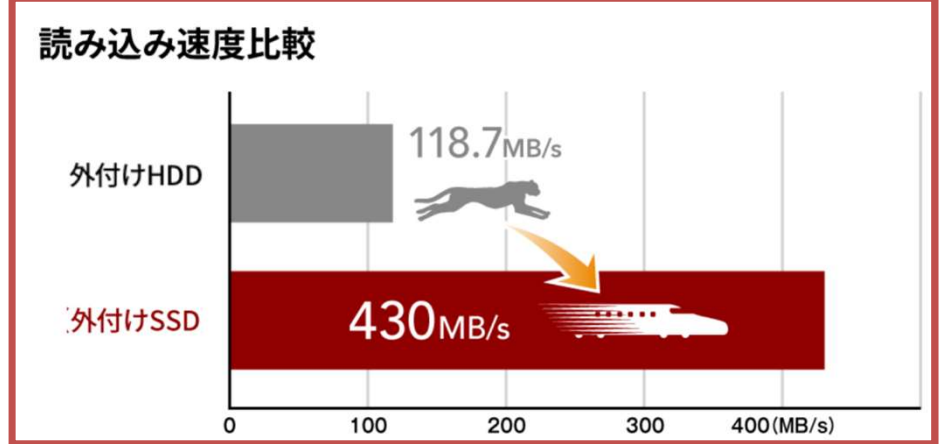

### 8. Windows10標準マップ、そんなのあったんや!! 遅い、現在地表示出来ない?(時間がかかる)、情報が貧弱(逆に考える と純粋な地図が見られる?)感じですが、皆さんは使ってます? https://www.atmarkit.co.jp/ait/articles/2102/22/news023.html

https://1drv.ms/b/s!ArbL1KjYfUAE0Qm40cq7P9-wnIBm?e=2qhEOd 当該URLは会員登録制のため、PDF化してクラウドに上げました。 暫く上げておきます。

9. 不要ファイルやアフリの削除の方法

https://tokusengai.com/\_ct/17426327

このテーマは奥が深いので、 次回以降に回します・・・・・・

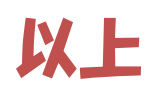